# **COMUNICAÇÃO PRÉ-LANÇAMENTO SOU GOV.BR**

*Material divulgado até o dia 16 de abril, para todos os servidores públicos federais ativos, aposentados e pensionistas.*

# **Mensagem 1**

*10/03: Enviada pela Mensageria Sigepe (notificação Sigepe mobile e e-mail)*

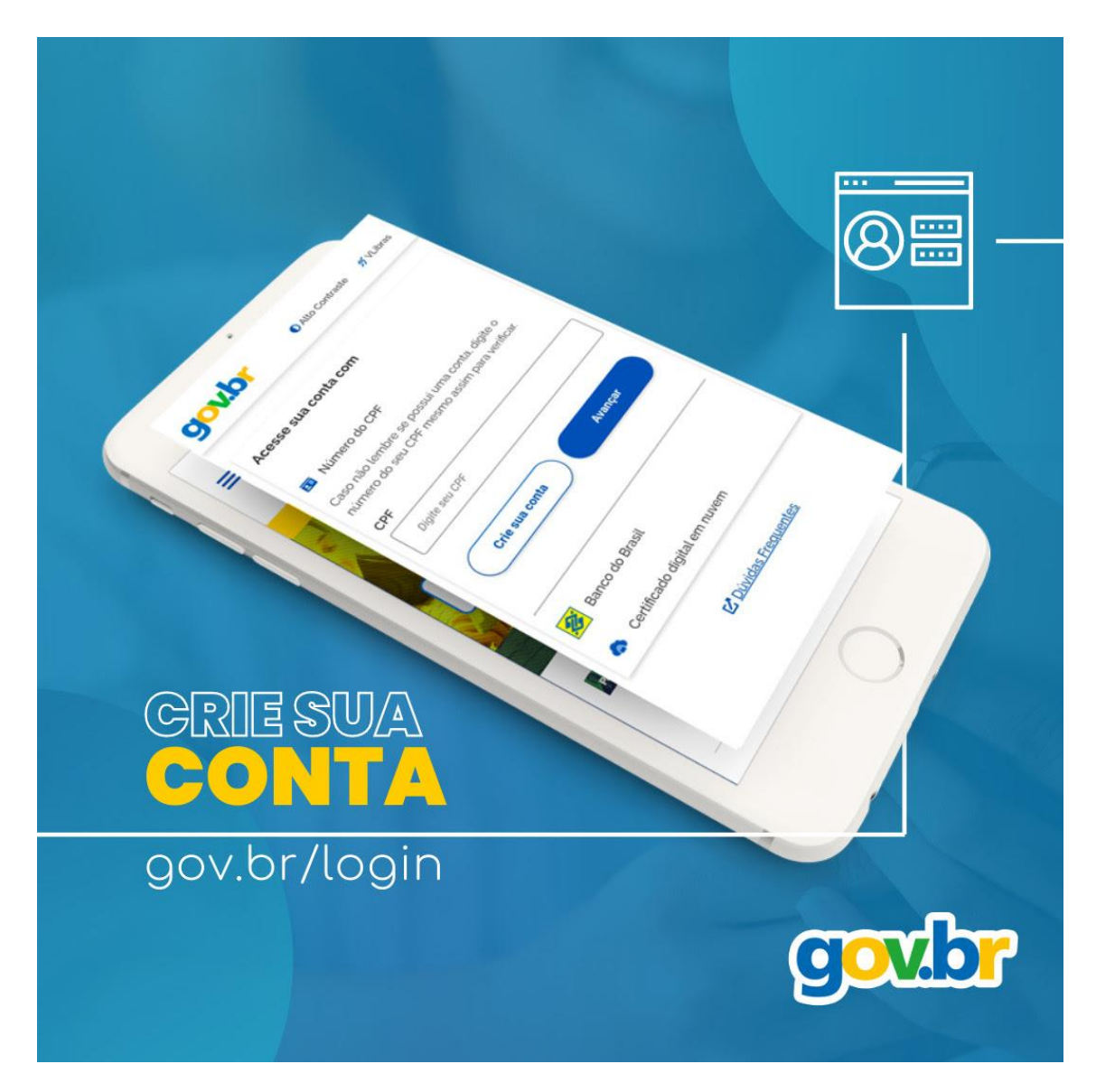

#### **Servidor, você conhece o [gov.br](http://gov.br/) ?**

O **Portal do Governo Federal** oferece a facilidade de acesso a **centenas de serviços públicos digitais** com apenas um login e senha.

Dos mais de 4 mil serviços do governo, atualmente 67% estão totalmente digitalizados. No [gov.br](https://www.gov.br/pt-br) é possível, por exemplo, acessar os serviços da Receita Federal e da Polícia Federal, obter a Carteira Digital de Trânsito e fazer a Prova de Vida Digital (no caso de aposentados e pensionistas).

# **E o número de usuários só vem aumentando!**

Em janeiro de 2019, eram 2 milhões de pessoas cadastradas no [gov.br.](https://www.gov.br/pt-br) Hoje já são 95 milhões. O cadastro no [gov.br](https://www.gov.br/pt-br) também dará acesso a um novo aplicativo que o Governo Federal lançará em breve, com funcionalidades exclusivas para servidores públicos federais ativos, inativos e pensionistas.

# **Não fique de fora!**

Se ainda não tem, **[crie sua conta no gov.br](https://sso.acesso.gov.br/login?client_id=contas.acesso.gov.br&authorization_id=1781c58a32a)** e tenha todos os serviços públicos digitais disponíveis em um único lugar, na palma da mão!

# **Mensagem 2**

*09/04: Enviada pela Mensageria Sigepe (notificação Sigepe mobile e e-mail) e encaminhada à equipe de Articulação da Presidência da República, para envio ao mailing das assessorias de comunicação de todos os órgãos e entidades da Administração Pública Federal, solicitando apoio na divulgação em seus canais próprios de comunicação com os servidores.*

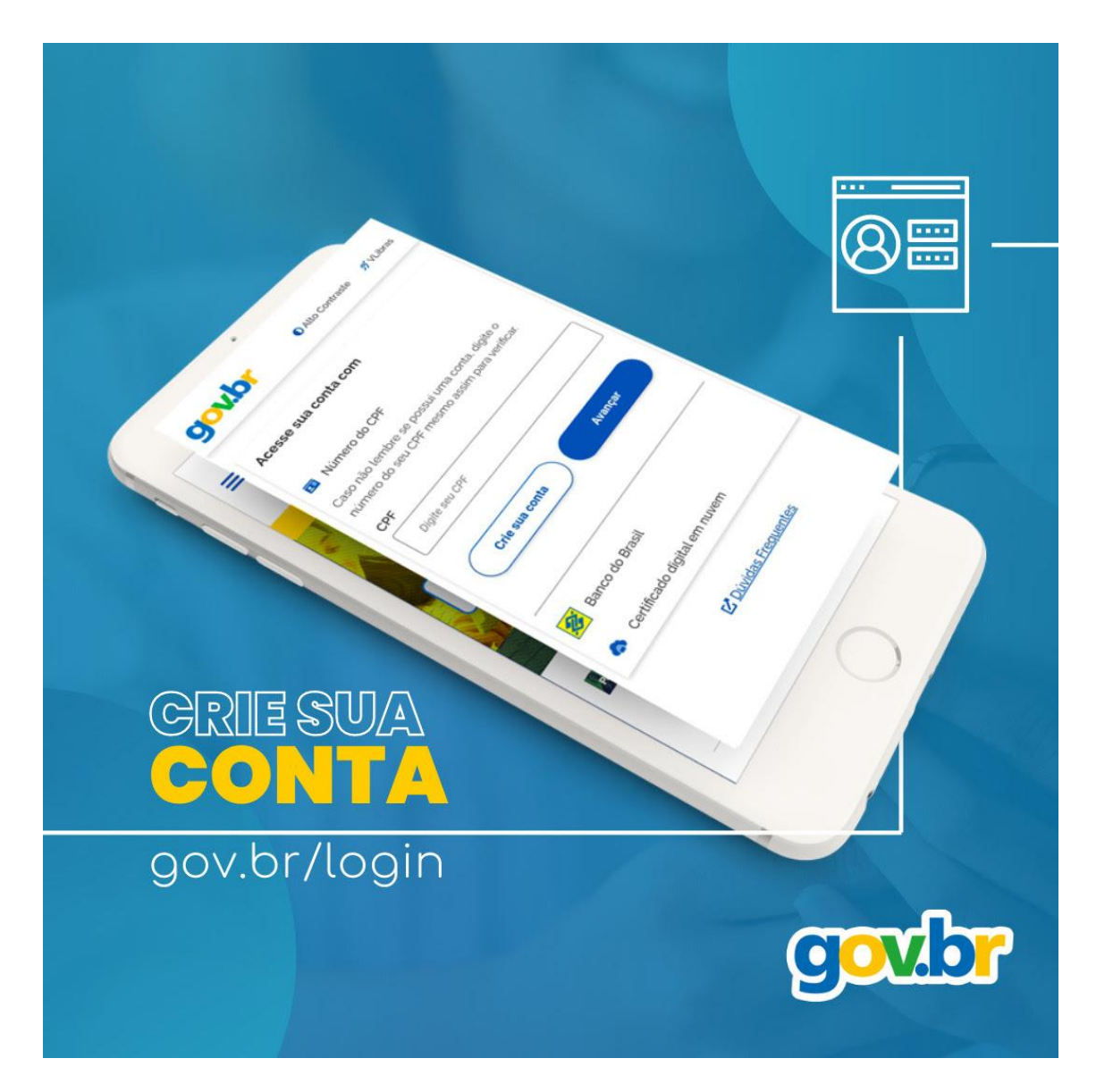

#### **Servidor, você já criou sua conta no Gov.br ?**

Em breve, o [login Gov.br](http://acesso.gov.br/) será o único canal de acesso a vários serviços relacionados à sua vida funcional, tais como consulta ao contracheque, consignações, envio de atestado de saúde, entre outros.

Já estamos preparando um novo aplicativo com vários serviços para atender exclusivamente aos servidores públicos federais ativos, aposentados e pensionistas.

Mas para ter acesso a essa nova ferramenta, a ser lançada em breve, será necessário ter uma **conta no [gov.br](http://acesso.gov.br/) com nível de confiabilidade de selo Prata ou Ouro** [\(saiba mais\)](http://faq-login-unico.servicos.gov.br/en/latest/_perguntasdafaq/obtermaisconfiabilidadenacontadeacesso.html).

# **ENTÃO, NÃO PERCA TEMPO!**

Se ainda não possui uma conta Gov.br, **crie a sua no link:** [acesso.gov.br](http://acesso.gov.br/) .

Em caso de **dúvidas**, **siga o** [passo a passo.](http://faq-login-unico.servicos.gov.br/en/latest/)

Sobre o nível de confiabilidade, consulte aqui - [confiabilidades.acesso.gov.br](http://confiabilidades.acesso.gov.br/) - o selo atribuído à sua conta. No mesmo endereço, é possível adquirir novos selos.

**Notícia publicada no Portal do Servidor**

**09/04/2021**

# **Gov.br será o único canal de acesso para serviços relacionados à vida funcional**

Servidores que ainda não criaram o novo login devem se cadastrar em acesso.gov.br

Publicado em 09/04/2021 19h20 Atualizado em 09/04/2021 19h25 Em breve, o login Gov.br será o único canal de acesso para vários serviços relacionados à vida funcional do servidor público federal, tais como consulta ao contracheque, consignações, envio de atestado de saúde, entre outros. A Secretaria Especial de Gestão, Desburocratização e Governo Digital, por meio da Secretaria de Gestão e Desempenho de Pessoal, está preparando um novo aplicativo com vários serviços para atender exclusivamente servidores públicos federais ativos, aposentados e pensionistas. Para ter acesso, será necessário ter uma conta gov.br com Selo de Confiabilidade Prata ou Ouro, que garante maior segurança à informação.

Portanto, aqueles servidores que ainda não possuem uma conta Gov.br, devem criar uma no link [acesso.gov.br.](http://acesso.gov.br/) Em caso de dúvidas, podem seguir o passo a [passo.](http://faq-login-unico.servicos.gov.br/en/latest/) Sobre o Selo de Confiabilidade atribuído à conta Gov.br, o servidor pode consultar no link [confiabilidades.acesso.gov.br.](https://sso.acesso.gov.br/authorize?response_type=code&client_id=confiabilidades.acesso.gov.br&scope=openid%20profile%20govbr_confiabilidades%20govbr_adquirir_confiabilidade_bb_internet_banking%20govbr_adquirir_confiabilidade_banrisul_internet_banking%20govbr_adquirir_confiabilidade_bradesco_internet_banking%20govbr_adquirir_confiabilidade_brb_internet_banking%20govbr_adquirir_confiabilidade_cef_internet_banking%20govbr_adquirir_confiabilidade_sicoob_internet_banking%20govbr_adquirir_confiabilidade_biovalid_facial%20govbr_adquirir_confiabilidade_cadastro_basico%20govbr_adquirir_confiabilidade_certificado_digital%20govbr_adquirir_confiabilidade_kba_previdencia%20govbr_adquirir_confiabilidade_servidor_publico%20govbr_adquirir_confiabilidade_tse_facial&redirect_uri=https%3A%2F%2Fconfiabilidades.acesso.gov.br%2Fapi%2Flogin-openid&state=eyJraWQiOiJvcGVuaWRTZXNzaW9uLnN0YXRlTWFuYWdlbWVudCIsImFsZyI6ImRpciIsImVuYyI6IkEyNTZHQ00ifQ..ehmK9vOGUUqnaN45.y5WiVSJ2vul701xef6pFZwJWfrtE1qYO38AShwJB_WeKE29zhQt_x42AjWcj_9wT94017f0ledSxjkFkO1sRfGc0fYiceKW7POODkncKdXRxRNVtFOWFT3YhjHGz2GuCXmPr4rP-40aXkZN_WXIHdYq7HQ_um09Dub72SaQd3E4PtCYtE8vBh4DYSQe9Kec.MEMLdnlXCEvVJMOHlwFJRQ&nonce=ef891c02&code_challenge=UVbnO3iesKKuITKd54VWfQARpKSk9TXf4bS6fsesT3k&code_challenge_method=S256) No mesmo endereço, também é possível adquirir os selos Prata e Ouro. Saiba mais sobre os selos de [confiabilidade.](https://www.gov.br/economia/pt-br/assuntos/noticias/2021/marco/governo-estabelece-niveis-de-exigencia-para-assinaturas-e-autenticacoes-eletronicas-de-documentos-publicos)

# **Mensagem 3**

*14/04: Enviada pela Mensageria Sigepe (notificação Sigepe mobile e e-mail), publicada no Comunica (canal direto com Gestores. Ver anexo pdf), mobilização Whatsapp entre os órgãos gestores do SIPEC*

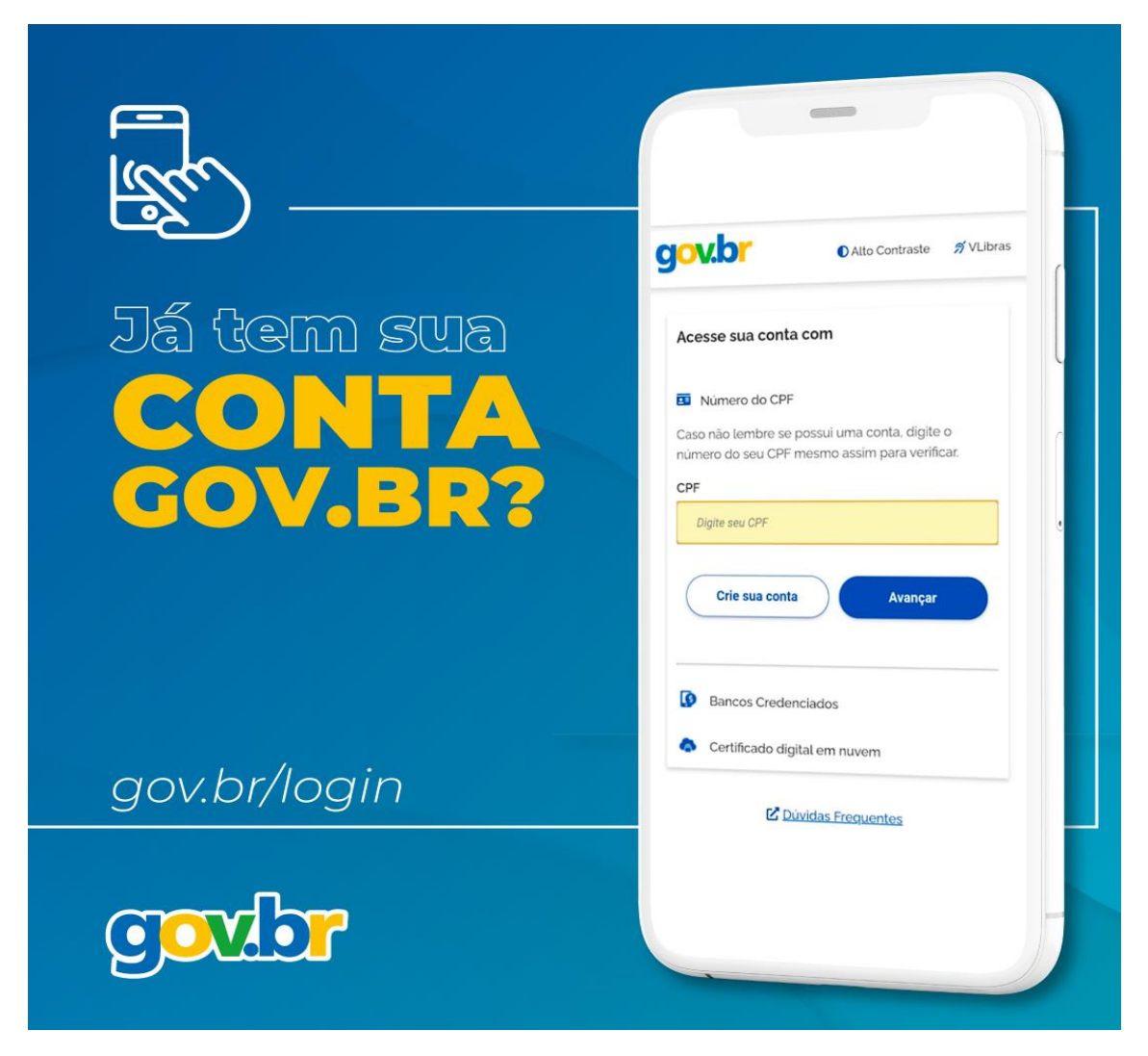

Servidor,

# **Os serviços disponíveis no Sigepe mobile estarão, em breve, em um novo aplicativo que facilitará ainda mais a sua vida!**

Comprovante de rendimentos, consulta a férias, envio de atestado de saúde, prova de vida digital, entre tantos outros serviços num só lugar!

O novo aplicativo será lançado em poucos dias e para se conectar a ele você vai precisar uma conta Gov.br com selo de confiabilidade Prata ou Ouro.

# **Siga o passo a passo para criar a sua conta Gov.br:**

- **1)** Acesse [https://acesso.gov.br](https://acesso.gov.br/)
- 2) Clique no botão "Crie sua conta [gov.br](http://gov.br/)"

**3)** Escolha uma das opções de cadastro

**4)** Preencha o formulário online

**5)** Conta cadastrada? Consulte o seu selo de confiabilidade

em <https://confiabilidades.acesso.gov.br/>

**6)** Não possui Selo Prata ou Ouro? Adquira um no mesmo

link <https://confiabilidades.acesso.gov.br/>

# **Em caso de dúvidas consulte as orientações disponíveis**

**aqui:** [https://www.gov.br/servidor/pt-br/acesso-a-informacao/faq/acesso-gov.br/acesso](https://www.gov.br/servidor/pt-br/acesso-a-informacao/faq/acesso-gov.br/acesso-gov.br)[gov.br](https://www.gov.br/servidor/pt-br/acesso-a-informacao/faq/acesso-gov.br/acesso-gov.br)

#### **Mobilização Whatsapp**

*Semana entre 12 e 16 de abril: Mensagem enviada nos grupos de whatsapp, especialmente dos gestores de pessoas*

**Hey Servidor(a)!** 

 **Vem aí um NOVO APLICATIVO PARA O CELULAR para você consultar o contracheque, gerenciar consignações, enviar o atestado de saúde, entre tantos outros serviços, E TUDO NA PALMA DA MÃO<sup>19</sup>3-1** 

**Já criou sua conta no Gov.br** $\mathcal{D}$ 

**SE LIGA** 

**Com o login Gov.br você terá acesso aos serviços relacionados à sua vida funcional e TUDO NUM SÓ LUGAR**

 **Para ter acesso, você vai precisar uma conta Gov.br com selo de confiabilidade Prata**   $ou$  Ouro $\heartsuit$ .

**ENTÃO, NÃO PERCA TEMPO!** 

**ASSE ainda não possui uma conta Gov.br, crie a sua no link: acesso.gov.br** 

✅**É rápido e fácil!**

**Em caso de dúvidas, siga o passo a passo**  $\rightarrow$  **https://www.gov.br/servidor/pt-br/acessoa-informacao/faq/acesso-gov.br/acesso-gov.br**

**Consulte o selo atribuído à sua conta em confiabilidades.acesso.gov.br**

#### **Mensagem 4**

*16/04: Enviada pela Mensageria Sigepe (notificação Sigepe mobile e e-mail); publicada no Comunica (canal direto com Gestores. Ver anexo pdf); publicada na extranet ME:* [Vem aí um](https://extranet.economia.gov.br/vem-ai-um-novo-app-para-gerenciar-sua-vida-funcional/)  [novo app para gerenciar sua vida funcional -](https://extranet.economia.gov.br/vem-ai-um-novo-app-para-gerenciar-sua-vida-funcional/) Extranet – Ministério da Economia<br/>shet /> **<b>Notice</b>:** Undefined variable: paged in **<b>/opt/app-root/src/wp**[content/themes/dti/functions.php</b> on line <b>70</b><br />](https://extranet.economia.gov.br/vem-ai-um-novo-app-para-gerenciar-sua-vida-funcional/)>/>>; encaminhada à equipe de *Articulação da Presidência da República, para envio ao mailing das assessorias de comunicação de todos os órgãos e entidades da Administração Pública Federal, solicitando apoio na divulgação em seus canais próprios de comunicação com os servidores.*

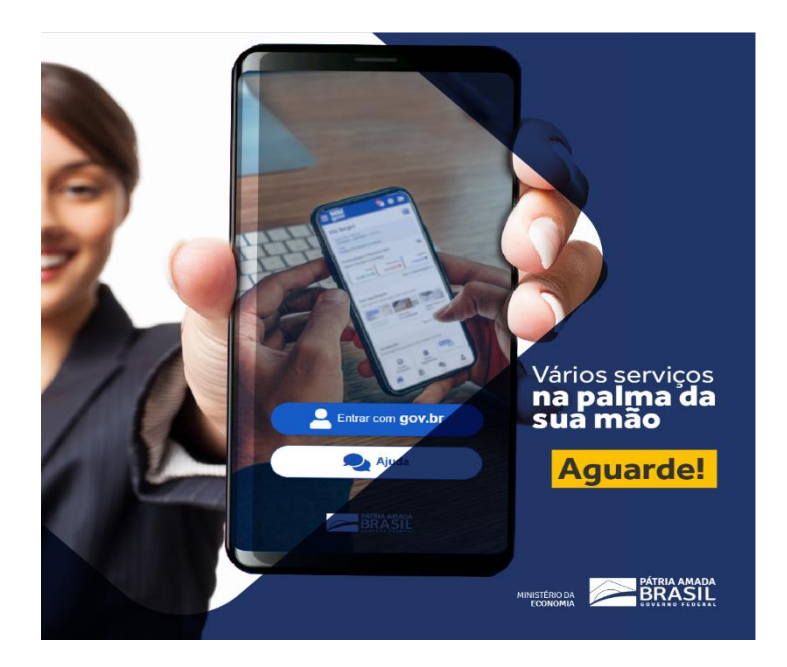

# **Servidor, fique atento!**

Vem aí um novo aplicativo para gerenciar sua vida funcional!

Contracheque, férias, dados cadastrais, tudo com acesso simples e rápido na tela do seu celular.

# **É a transformação digital nos serviços de gestão de pessoas do Governo Federal!**

**Então, prepare-se!** Quando o aplicativo for lançado, em breve, você precisará de uma conta [gov.br](https://sso.acesso.gov.br/login?client_id=contas.acesso.gov.br&authorization_id=178daad0af3) com selo de confiabilidade Prata ou Ouro para se conectar!

**Siga o passo a passo e crie sua conta [gov.br:](https://sso.acesso.gov.br/login?client_id=contas.acesso.gov.br&authorization_id=178daad0af3)**

**1)** Acesse [acesso.gov.br](https://sso.acesso.gov.br/login?client_id=contas.acesso.gov.br&authorization_id=178daad0af3)

**2)** Clique no botão "Crie sua conta [gov.br"](http://gov.br/)

**3)** Escolha uma das 6 opções de cadastro que aparecerão na tela

*Dica: as opções Validação Facial no App Meu [gov.br](http://gov.br/) ou o cadastro por meio da sua instituição bancária já atribuem os selos prata e ouro à conta [gov.br](http://gov.br/)*

**4)** Preencha o formulário online

**5)** Já possui o login [gov.br?](http://gov.br/) Então, consulte o selo de confiabilidade atribuído à sua conta em [confiabilidades.acesso.gov.br](https://confiabilidades.acesso.gov.br/) (*necessário o login)*

**6)** Não possui Selo Prata ou Ouro? Obtenha um no mesmo link [confiabilidades.acesso.gov.br](https://confiabilidades.acesso.gov.br/) (*necessário o login*)

**Em caso de dúvidas consulte as orientações [disponíveis aqui.](https://www.gov.br/servidor/pt-br/acesso-a-informacao/faq/acesso-gov.br/acesso-gov.br)**